# **Calculette Capricieuse - Feature - Fonctionnalité #611**

# **Création dynamique des menus de calculette**

05/09/2010 08:09 - Jean-Louis Frucot

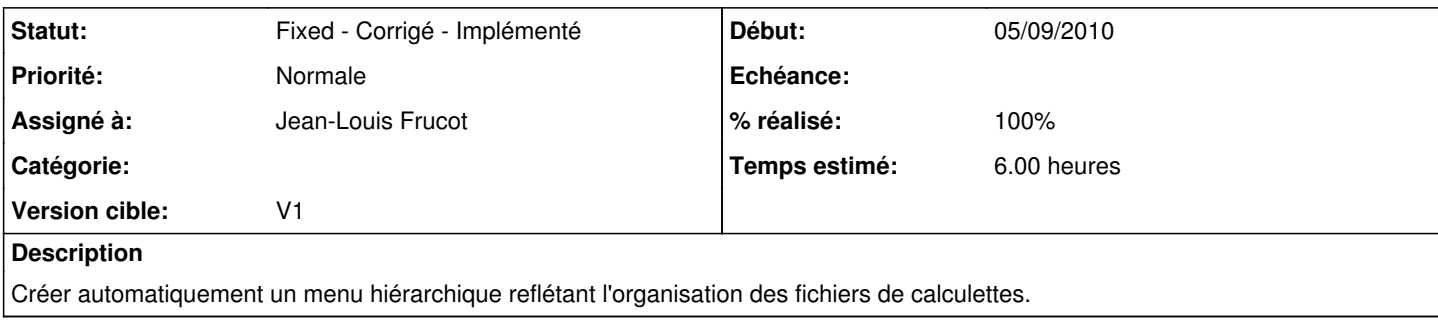

### **Révisions associées**

### **Révision a8e505e8 - 22/09/2010 14:19 - Frucot Jean-Louis**

fix #611 Implémentation des menus dynamiques d'exercices

#### **Historique**

#### **#1 - 08/09/2010 19:57 - Jean-Louis Frucot**

- *Tracker changé de Bug à Feature Fonctionnalité*
- *% réalisé changé de 0 à 50*

Essais réalisés sur un projet test

### **#2 - 22/09/2010 16:22 - Jean-Louis Frucot**

- *Statut changé de Assigned En cours à Fixed Corrigé Implémenté*
- *% réalisé changé de 50 à 100*

Les menus dynamiques s'insère dans le menu Exercices. Les exercices ont été déplacés dans le répertoire data/exercices.